### お客様といとうグループをつなぐ情報誌

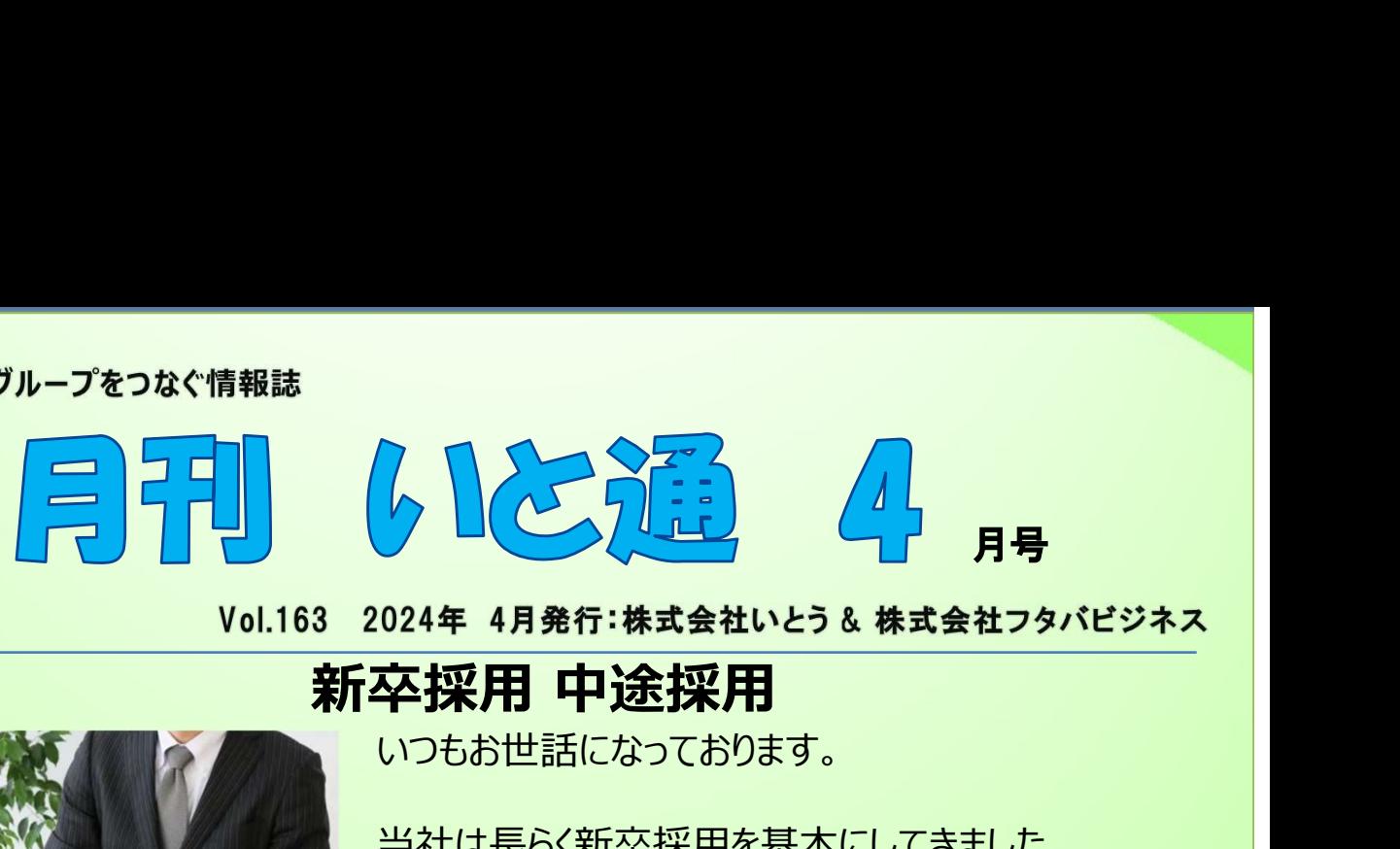

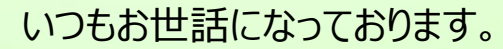

当社は⾧らく新卒採用を基本にしてきました。 自分が社長になってからもそれは同じなのですが、新 卒採用がゼロの年が2度ありました。今年4月がその 2回目のゼロで、コロナ明けから、当社の新卒採用は ますます厳しさを増してきた感があります。 クロバイトで、「エンドンの基本式会社ファインの24年 4月発行:株式会社いとう& 株式会社フタバビジネス<br><br>エンジネストの日本会社のこのスタバビジネス<br>いつもお世話になっております。<br>当社は長らく新卒採用を基本にしてきました。<br>自分が社長になってからもそれは同じなのですが、新<br>卒採用がゼロの年が2度ありました。今年4月がその<br>2回目のゼロで、コロナ明けから、当社の新卒採用は<br>ますます厳しさを増してきた感があります。<br>考えてみれば学生の絶

考えてみれば学生の絶対数も減っており、大企業・中 も知れぬ中小企業に好き好んで入社してくる学生を 探すのがいよいよ困難なのは誰がみても明らかですね。

そこで昨年暮れからやむなく新卒採用より中途採用に お金を掛けるようにしました。

中途採用媒体(リクナビNEXT)とindeedなどを活 用した求職者を集める仕組み、それに社員・役員から の紹介を促す「関係者採用報奨制度」の新設。

要するに社員の親類縁者・知り合いなどを紹介しても らい、面接・入社・入社1年後・・・と各フェイズで紹 考えてみれば学生の絶対数も減っており、大企業・中<br>堅企業も必死に採用活動をしています。 地方の名<br>も知れぬ中小企業に好き好んで入社してくる学生を<br>探すのがいよいよ困難なのは誰がみても明らかですね。<br>探すのがいよいよ困難なのは誰がみても明らかですね。<br>そこで昨年暮れからやむなく新卒採用より中途採用にお金を掛けるようにしました。<br>中途採用媒体 (リクナビNEXT) とindeedなどを活<br>お金を掛けるようにしました。<br>中途採用媒体 (リクナ 日めでたくこの報奨制度適用第1号が現れ、新しい 仲間が増えました。 。<br>暮れからやむな〈新卒採用より中途採用に<br>るようにしました。<br>某体(リクナビNEXT)とindeedなどを活るうにしました。<br>某体(リクナビNEXT)とindeedなどを活わらせました。<br>まず「関係者採用報奨制度」の新設。<br>うず「関係者採用報奨制度」の新設。<br>こす「関係者採用報奨制度」の新設。<br>これは、入社1年後・・・と各フェイズで紹<br>これは、社会を進呈するものです。先に社員に報奨金を進呈するものです。先<br>これた、<br>ました。<br>株式会社

https://s.itoh.net/gj2024 株式会社いとう代表取締役 高村和則

株式会社 】 上 子

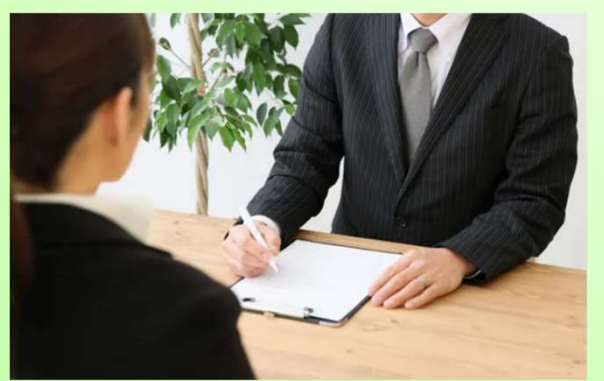

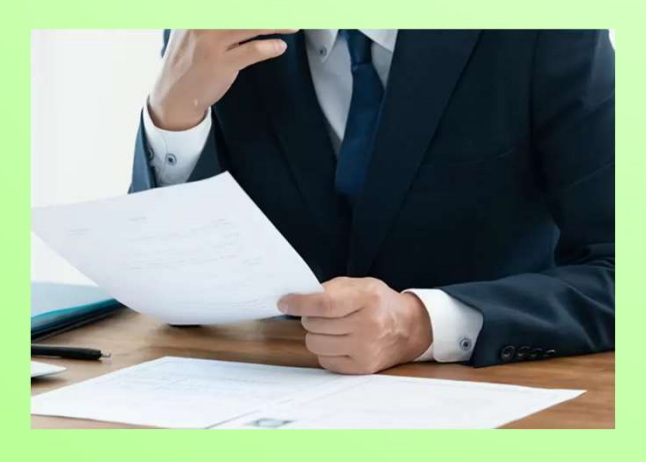

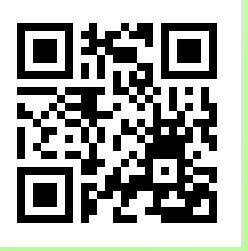

SBC グッジョブ信州2024

**Contents** 

- ・オススメグルメのご紹介
- ・営業マンのご紹介
- ・お役立ち情報

事務機・オフィス家具・測量機・土木建築建設測量設計業様向け 機器・システム販売保守・インターネット・Web/データベース開<br>発保守・文具事務用品宅配「アスクル」代理店 (B) 会社コタルにビジネス 発保守・文具事務用品宅配「アスクル」代理店

- 
- ・おすすめコンテンツ
- ・パソコン便利技

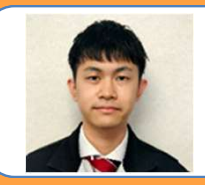

# 清野営業マンの 日 暴動 原田サービスマンの 日 CAFE ANMINA

長野県松本市並柳2丁目3-2

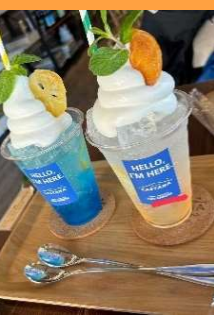

のご紹介です。おしゃれな飲 み物からホットドッグなどの 軽食も取り揃えており、ちょっ とおやつにどこか寄りたい、となったらちょ うど良いお店になっています。

店内は緑あふれる落ち着いた雰囲気と なっており、宿泊施設も併設しているとい う変わった店舗経営をしています。

近くには松本イオンもありますので買い物 帰りに寄ってみてはいかがでしょうか。

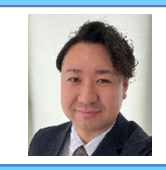

はじめまして。

2月より中途入社の村松有也と申します。 出身は飯田市ですが、大学生時代に 愛知県日進市で4年間を過ごしたのち、 上田市に来ました。 上田に暮らし始めて丸10年で、人生の

約1/3を上田で過ごしていることに最近 自分自身で驚きました。

高校まで野球をしており、 『長姫のサブマリン』と 呼ばれていたりいなかったり(笑)

ミドル世代に入ってきていますが、フレッ シュな気持ちで知識を吸収し、一刻も早く 皆様の力になれるよう精進いたします。 これからどうぞよろしくお願いいたします。

株式会社 1 2 子

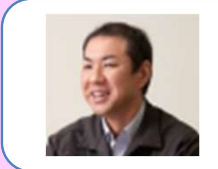

# グルメのご紹介 | そうしゃ グルメのご紹介 |

いいやれな飲いまで、このようなどの「専場と店舗になりましています」を選択しているというなどのでしょうか?」「種類豊富な生チョコが購入できます」でしょうか?」「種類豊富な生チョコが購入できます」でしょうか?」「インタンスタントンもありますので買い物の「興情濃BUNZO "TEL"0269-67-034:1<br>これはいかがでしょうか。 長野県飯山市大字飯山2529-1<br>にはいかがでしょうか。 長野県飯山市大字飯山2529-1<br>はいかがでしょう **ては、 原田サービスマンの 原田サービスマンの**<br>- グルメのご紹介<br>[生チョコの生みの親 BUNZO]<br>で初めて生チョコを作り上げたのは、当時<br>川の店舗でオーナーをしていた飯山市出<br>小林さん。故郷に戻り店舗を開き、 日本で初めて生チョコを作り上げたのは、当時 神奈川の店舗でオーナーをしていた飯山市出 身の小林さん。故郷に戻り店舗を開き、 2023年末には新店舗がOPENし、広い駐 車場と店舗になりました。 種類豊富な生チョコが購入できます。 自分へのご褒美やお土産、プレゼントにいかが でしょうか!? - 清野営業マンの 原田サー<br>
CAFE ANMINA [生チョ]の主み親戚国 - 東京川の店舗でオーカー<br>
並柳にあるCAFE ANMINA | 日本で初めて生チョウ作用<br>
本で初めて生チョウ生の - 日本で初めて生チョウ作用<br>
のご紹介です。おしゃれな飲み物からホットドッグなどの - 身の小林さん。故郷に戻れるのは、おりもののいない。<br>軽食も取り揃えており、ちょって、 - 重規と店舗になりました。<br>軽食も取り揃えており、ちょって、

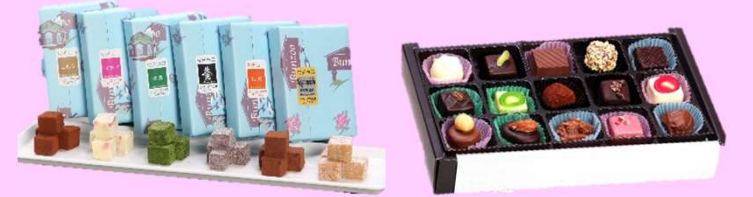

長野県飯山市大字飯山2529-1 奥信濃BUNZO "TEL"0269-67-0342 月曜・火曜日は定休日

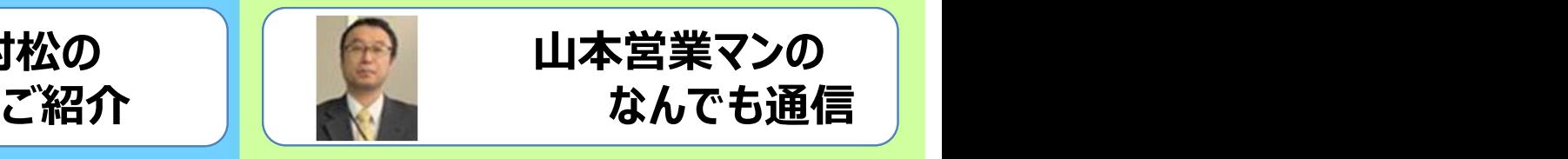

「パパ、1人乗りのリフトってあるの?」 「あるよ~。名木山の短いのもそうだったよ。」 「乗ってみたい!」

娘の何気ない一言からそれは始まりました。 乗りたいって言われても、現存しているスキー 場あるのか ? ? 日帰りで行けるのか ? ?と探

したところ。。 ありましたよ、斑尾高原に。

社内のクラブ活動でお隣の タングラムへ滑りに行く機会が あり、共通券に変更して乗車。 子供達も無事乗れて一安心。

(已 まつタルビジネス

ウン十年ぶりの懐かしい 体験でした。

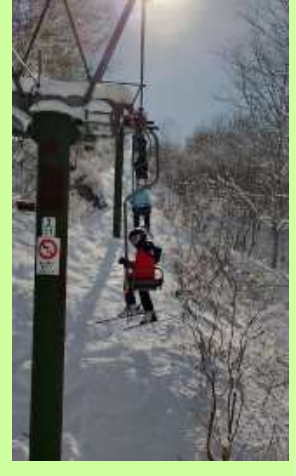

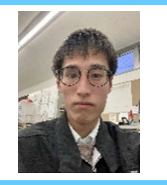

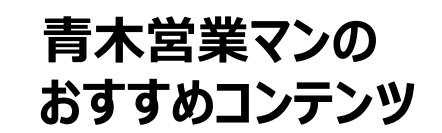

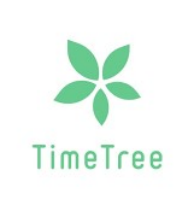

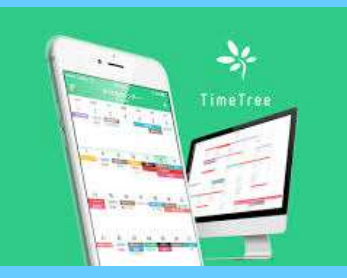

## 予定の共有が簡単! カレンダー・メモアプリ タイムツリー

皆さんはスケジュール管理はどのように行っていますか? 私は大学の頃からタイムツリーを活用しています。

仕事やプライベートなどの予定の管理や共有が簡単にできる アプリです。20代-40代で約1/3が利用しているとか・・・

他にも家族、パートナー、友達などカレンダーの中でコ ミュニケーションもできるんです。無料で使用できますの で是非インストールしてみてください。

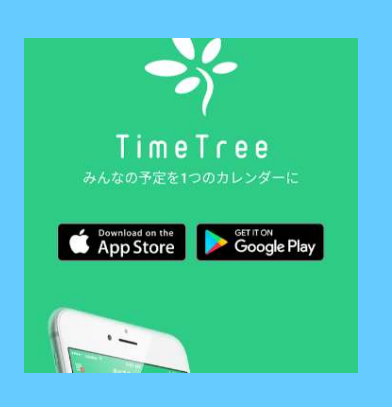

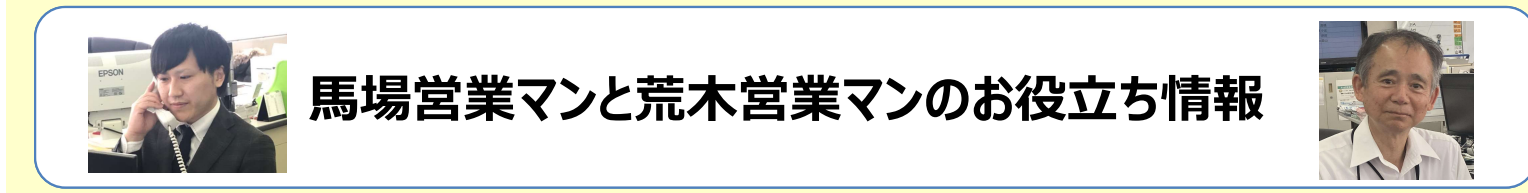

# LANポート付き液晶ディスプレイ

最近はLANポートの付いていないPCを使われている方も多くなってきたと思 います。

WEB会議等があるのにWi-Fiの調子が悪く繋がらない

Wi-Fiルーターが故障している

そんな時にディスプレイにLANポートが付いていれば有線でネットに繋げます。

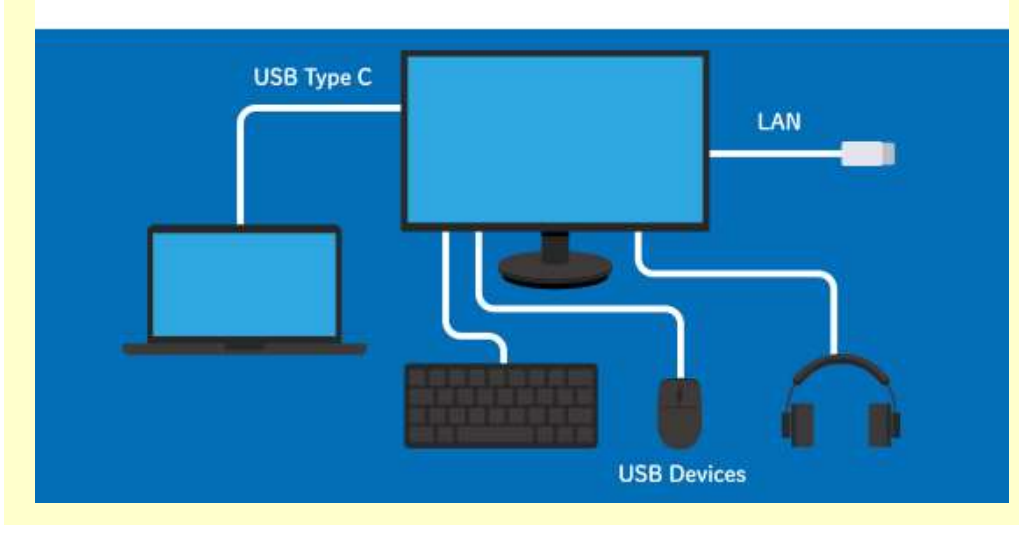

※EIZO、iiyama、PHILIPS等 各メーカーからLANポート付き のディスプレイが販売されてい ます。

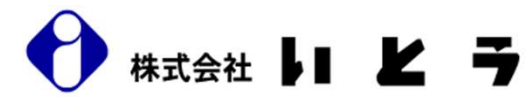

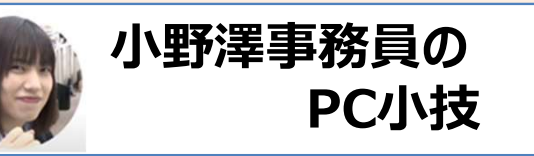

PC小技 パソコン小技特集

## ◆Excel~count系関数~(countif編)

前々回から続いているcount系関数のご紹介です。今回は【countif(カウントイフ)】編です。

◇【countif】 指定した条件に一致するセルの個数を数えます。例えば、特定の文字列を 含むセルを数えたり、ある数以上の数値が入っているセルを数えたりする際に使えます。

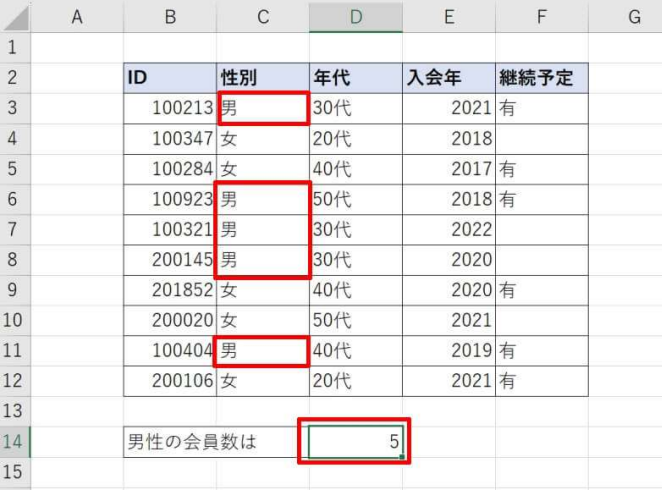

左のリストから男性の会員数をカウントしたい ときは「=countif(C3:C12,"男")」と入力します。 ※指定する条件が文字列の場合、上記のように 文字列の前後にダブルクォーテーション「"」を 必ずつけます。

2つ以上の条件を満たすデータをカウントする 場合は(例えば「男性」かつ「40歳以上」など) 【countifs(カウントイフス)】という関数を使って 複数条件指定してカウントすることも可能です。

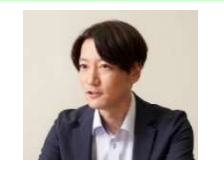

山本編集長の https://www.itoh.co.jp/backnumber/ 高橋 記事がWebでも読めるようになりました

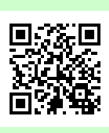

今月で40代に突入し、頭髪が少なくなる恐怖に怯えながら日々を過ごしております。 今後の人生で減ることはあっても決して増えないのだということを考えると夜しか眠れませ ん。毎日が最多毛量の日であることを自覚し、一日一日を大切に生きていきたいと改め て思いました。

あとがき

# 本 社 〒381-0024 長野市南長池498-1 TEL 026(221)4101 FAX 026(221)5313

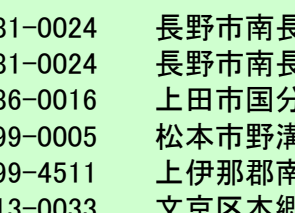

長 野 支 店 〒381-0024 長野市南長池498-1 TEL 026(221)4300 FAX 026(221)4610 本 社 〒381−0024 長野市南長池498−1 TEL 026(221)4101 FAX 026(221)5313<br>長 野 支 店 〒381−0024 長野市南長池498−1 TEL 026(221)4300 FAX 026(221)4610<br>上 田 支 店 〒386−0016 上田市国分1−1−9 TEL 0268(24)4300 FAX 0268(24)4136 長 野 支 店 〒381−0024 長野市南長池498−1 TEL 026(221)4300 FAX 026(221)4610<br>上 田 支 店 〒386−0016 上田市国分1−1−9 TEL 0268(24)4300 FAX 0268(24)4136<br>松 本 支 店 〒399−0005 松本市野溝木工1−5−1 TEL 0263(26)5900 FAX 0263(26)5904 上 田 支 店 〒386―0016 上田市国分1−1−9 TEL 0268 (24) 4300 FAX 0268 (24) 4136<br>松 本 支 店 〒399―0005 松本市野溝木工1−5−1 TEL 0263 (26) 5900 FAX 0263 (26) 5904<br>南 信 文 店 〒399―4511 上伊那郡南箕輪村5675─5 TEL 0265 (76) 2100 FAX 0265 松 本 支 店 〒399-0005 松本市野溝木工1-5-1 TEL 0263(26)5900 FAX 0263(26)5904<br>南 信 支 店 〒399-4511 上伊那郡南箕輪村5675-5 TEL 0265(76)2100 FAX 0265(76)2102<br>東京営業所 〒113-0033 文京区本郷3-29-11セ<mark>4ル本郷3F TEL 03(5805)2791 FAX 03(5805)279</mark>3

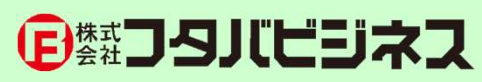

**J L ビ ニ コ ネ \_人**<br>〒113-0033 東京都文京区本郷3-29-11 セイル本郷3F TEL03-3816-2880

株式会社